<http://www.tutorialspoint.com> Copyright © tutorialspoint.com

This section presents you various set of Mock Tests related to **SAP BODS**. You can download these sample mock tests at your local machine and solve offline at your convenience. Every mock test is supplied with a mock test key to let you verify the final score and grade yourself.

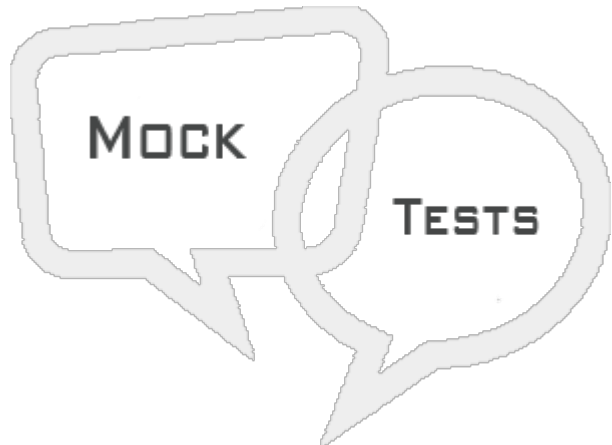

SAP BODS MOCK TEST II

## **Q 1 - Which of the following component of Data services is used to execute real time and batch jobs?**

- A Job [Server](javascript:void(0);)
- B [Access](javascript:void(0);) Server
- C [Management](javascript:void(0);) Console
- D [Repository](javascript:void(0);)

## **Q 2 - Which of the following is used to pass information to a data flow, work flow or to a replication job when called using a function?**

- A [Variable](javascript:void(0);)
- B [Parameter](javascript:void(0);)
- C Both of [these](javascript:void(0);)
- D [None](javascript:void(0);)

## **Q 3 - When a variable is used multiple times within a job, it is always suggested to use local variable?**

- A [True](javascript:void(0);)
- B [False](javascript:void(0);)

# **Q 4 - Which of the following is used to create a local repository in Data services?**

A - Data Services Server [Manager](javascript:void(0);)

B - Data Services [Workbench](javascript:void(0);)

- C Data Services [Repository](javascript:void(0);) Manager
- D Data [Services](javascript:void(0);) Locale selector

E - [CMC](javascript:void(0);)

## **Q 5 - When you create a local repository in Data Services, which of the following can be used to configure the repository?**

- A [Repository](javascript:void(0);) Manager
- B [CMC](javascript:void(0);)
- C Server [Manager](javascript:void(0);)
- D [Workbench](javascript:void(0);)

## **Q 6 - Which of the following is used to check access server status and real time services at web application layer?**

- A Job [Server](javascript:void(0);)
- B [Access](javascript:void(0);) Server
- C [Management](javascript:void(0);) Console
- D [Repository](javascript:void(0);)

## **Q 7 - Which of the following can be used to check the status or to configure RFC server interface in Data Services management console?**

- A Web [Services](javascript:void(0);)
- B Server [Groups](javascript:void(0);)
- C SAP [Connections](javascript:void(0);)
- D [Management](javascript:void(0);)

# **Q 8 - To use ECC system as data source, what is the data store type?**

- A SAP [Applications](javascript:void(0);)
- B SAP BW [Source](javascript:void(0);)
- C Oracle [Applications](javascript:void(0);)
- D Web [Service](javascript:void(0);) SOAP

## **Q 9 - Which of the following is used to provide connectivity to other systems such as Salesforce.com or the JavaMessagingQueue?**

- A Database [datastore](javascript:void(0);)
- B [Application](javascript:void(0);) datastore
- C Adapters [datastore](javascript:void(0);)
- D All of the [above](javascript:void(0);)

## **Q 10 - SAP Business Objects Data Services provides an option to connect to the Mainframe interfaces?**

- A [Teradata](javascript:void(0);)
- B [Informix](javascript:void(0);)
- C [ODBC](javascript:void(0);)
- D Attunity [connector](javascript:void(0);)

# **Q 11 - Which of the following is not an available mode in file format editor?**

- A New [Mode](javascript:void(0);)
- B Edit [Mode](javascript:void(0);)
- C [Source](javascript:void(0);) Mode
- D [Target](javascript:void(0);) Mode
- E Data [Preview](javascript:void(0);) Mode

#### **Q 12 - Which of the following property of data flow can be used to improve the performance of operations such as joins, groups, sorts, filtering, lookups, and table comparisons?**

- A Degree of [parallelism](javascript:void(0);)
- B Use [Database](javascript:void(0);) links
- C [Cache](javascript:void(0);) Type
- D [Execute](javascript:void(0);) only once

# ANSWER SHEET

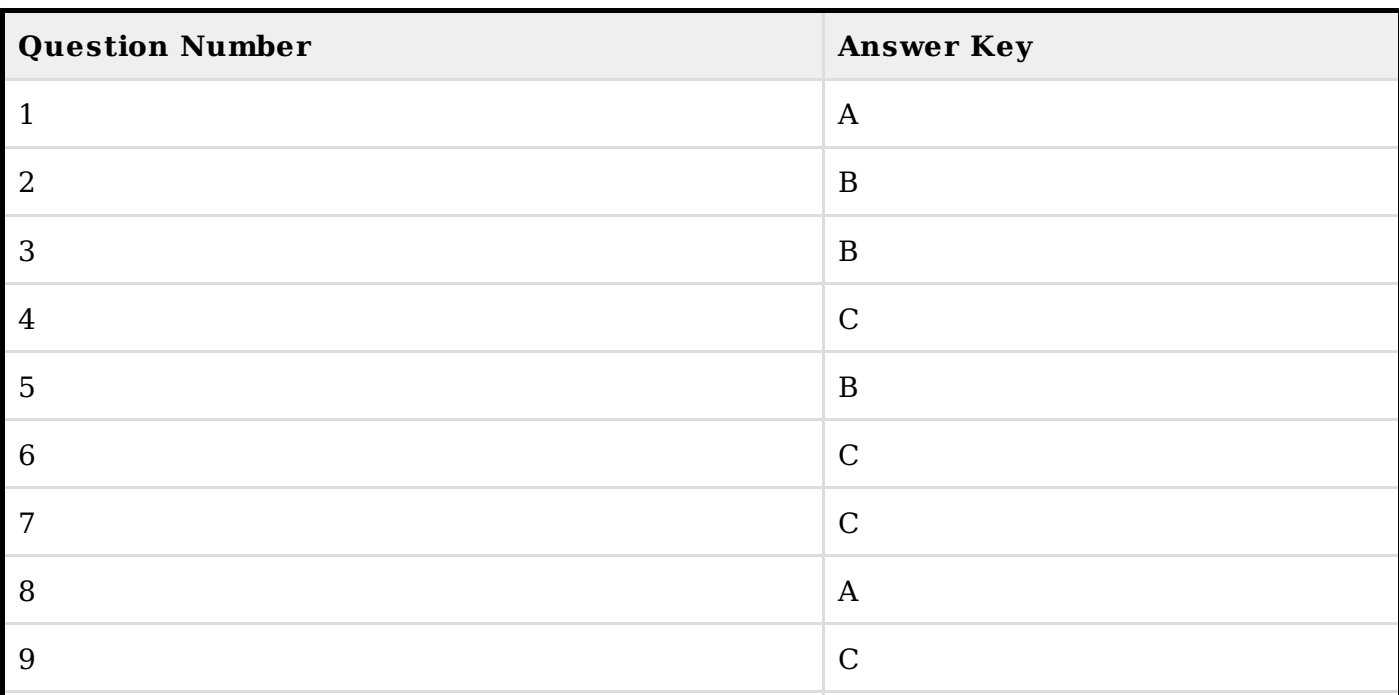

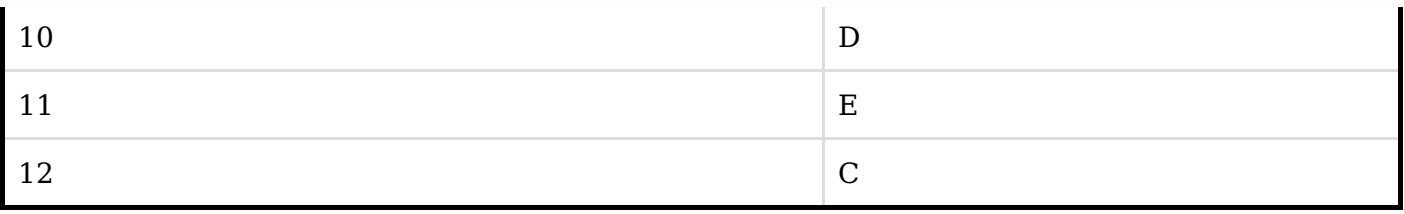